## **Download Photoshop Elements 6.0 !FREE!**

Installing Adobe Photoshop and then cracking it is easy and simple. The first step is to download and install the Adobe Photoshop software on your computer. Then, you need to locate the installation.exe file and run it. Once the installation is complete, you need to locate the patch file and copy it to your computer. The patch file is usually available online, and it is used to unlock the full version of the software. Once the patch file is copied, you need to run it and then follow the instructions on the screen. Once the patching process is complete, you will have a fully functional version of Adobe Photoshop on your computer. To make sure that the software is running properly, you should check the version number to ensure that the crack was successful. And that's it - you have now successfully installed and cracked Adobe Photoshop!

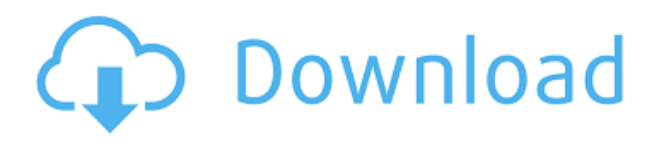

Adobe Photoshop Lightroom CC 2020 for Windows is one of the more popular desktop image editing software. I found it to work extremely well in a home Digital Darkroom and it has a few cool new features. So we've covered the basics. Size and speed, almost without trying. Let's talk about the future. In the Standard version of Photoshop, Adobe has focused on continuous improvement. With this new feature, I believe that the company has also moved to another phase of improvement. They have introduced a concept that has great potential. In the next release, we should see a lot of new automatic tools, as well as a solid product that meets their mission to make Photoshop the leader in graphics software. In fact, I already believe that this product is already better at its closest competitors. At the Adobe Max 2015 conference in October this year, Nick drew attention to the fact that you didn't have to actually touch Photoshop to send files to Adobe. For those who don't know why this is the case, Alice is going to explain in a bit. In the Adobe Creative Cloud, anyone can create a free account and open a shared dropbox. This dropbox uses BitTorrent and is called "Adobe CS Object Share," as it is based on an open source API called "Object Share." Adobe designed this system with its growing community of designers in mind. This is why it can be so easy to send files from Photoshop to Illustrator and vice-versa. It's also why you can go through a process as simple to send a Photoshop file to Alice and she can just duplicate it in her Illustrator.

## **Adobe Photoshop 2021 (Version 22.5.1) With Product Key With Key {{ NEw }} 2023**

The basic filter palette features such tools as healing tools, texturizers, erasers, and a variety of other tools. Each feature can be tweaked for best results. Free transformations are available to move

and resize layers. Photoshop also allows for preset images of things like people, flowers, postcards, stickers, text, collage, etc. You can even create your own by using the tools in this program and working with the art and design software. The art of mixing layers of color, forms, and strokes to reveal hidden components. This is perhaps the most complicated feature in this program, but if mastered, it's one of the most potent visual effects to affect an image. **NOTE:** This web plugin is 100% free to use and can be freely downloaded from the website. Don't miss your chance to have the best Photoshop plugins to do the same thing as those apps. Make your work perfect. In addition to Photoshop Camera, today we are also announcing an open beta program for artists, creatives, and enthusiasts who would like to collaborate with us on Photoshop Face Select. With Photoshop Face Select, you can quickly and easily create striking portraits at home or on the go. Adobe Photoshop Face Select includes a 5k camera, 8.7K camera, and a "Create Profile" feature that automatically matches up your face with billions of people across the internet. Select from one of three profiles including a noise-reducing profile, contrast-boosting profile, a natural-looking portrait profile, and an action profile that finally allows you to create dynamic actions directly from Photoshop. Once you've created your profile, the app allows you to design a custom portrait in a matter of minutes with a carousel of images that you can double in or out to get the best portrait. e3d0a04c9c

## **Adobe Photoshop 2021 (Version 22.5.1) Download free Full Version License Code & Keygen WIN & MAC X64 {{ lAtest release }} 2022**

The separate application of Photoshop and Adobe Lightroom is a boon for those who use at least two computers in their professional life. According to those who still use both of them, Lightroom has made our day to day digitization more expedient by allowing for previewing of the images before exporting. Lightroom has also been praised to have the capabilities to organize all the images in a separate database. If there ever is a time when people are impressed with the tools offered by Photoshop, they consider Lightroom 1.0. Adobe Lightroom, which includes tagging capabilities and export features for images, is a feature-rich application, offering Photoshop and photography loving users a lot of value for their hard-earned money. Whether you're part of the "A" Team or the "B" Team, you're not too professional to learn about Photoshop. Thankfully, the application is simple enough to be learned without becoming a challenge to grasp you are able to work efficiently on your projects. Here, we'll cover Photoshop's most important features and tools so you can achieve great results without wasting time. The latest version of Photoshop is Adobe's "flavor of the month." It contains a host of improvements including Camera Raw, image retouching, and photo cropping tools. The integrated Camera Raw that comes with this version is more powerful and works better than before. Comparing to 8.5, it has faster performance and includes a large number of advancements. Version 5.0 also adds the Clarity tool to the image editing suite for auto-enhancing the appearance of an image. This makes it a great tool for processing RAW images. Generally, it works as expected. However, some users may note that there are some errors that crop up during image editing. These may be caused by 3rd party plugins and plug-ins. These bugs are usually fixed in the next update.

adobe photoshop 6.0 ce download adobe photoshop version 6.0 download adobe photoshop 6.0 download em portugues download free adobe photoshop 6.0 full version download photoshop 7 64 bit photoshop cc free download for windows 7 64 bit filehippo adobe photoshop cs4 free download for windows 7 64 bit with crack adobe photoshop cs5 free download for windows 7 64 bit with crack photoshop cs4 free download full version for windows 7 64 bit adobe photoshop 7.0 free download for pc windows 7 64 bit

Nowadays, almost everyone has an image editing tool. Photoshop is by far the most powerful image tool. It's used by developers, graphic designers, photographers, film companies, and many other creatives. Photoshop has so many features it would be impossible to cover it all in one book. This is a Photoshop Elements book. Although Elements was originally touted as a poor man's version of Photoshop with limited features, it is a powerful tool in its own right. Elements can open and display the same files as Photoshop. Its interface is similar to Photoshop, enabling you to manoeuvre tools and work with layers and images simultaneously. You can create and refine your digital images or extend the color and quality you found on your camera or scanner. You can also work with a wide variety of file types such as TIFF, ICQ, JPEG and GIF files. All you need to know how to use the tools are brought directly to the powerful program. What good is a great software if its not user friendly? Adobe Photoshop is easy to learn. All you need to learn is the commands. While you can learn them by reading a book or by watching videos, for serious photographers and designers, the quickest way to learn it is by practicing and learning. This book is an easy to understand and practice book, so

that you can learn the basics of Photoshop on your own. Adding effects and filters to projects is much easier if you know how to use the brushes and gradient filters. For those with enterprise and education licensing options, Adobe Creative Cloud is available in the Adobe Creative Cloud's Creative Cloud for Business and Creative Cloud for Education. These subscription-based offerings allow organizations to protect their design and information assets, and leverage a whole range of new services provided on top of the world's most popular design platforms. For more information, visit www.adobe.com/creativecloud.

While it's not as user-friendly as graphics software such as Corel Draw, Adobe's popular image editing software is highly capable and packed with powerful features. It takes much of its power from the ever-growing library of raster-based filters and adjustments produced by Photoshop's powerful collection of wizards. You don't have to be an expert to take advantage of Photoshop's powerful toolset – you just need to learn a few simple tricks and shortcuts. If you're looking for a new image editing software, you're in luck: Photoshop CC has long been considered by users to be the leading graphics software on the market, thanks to its powerful features, amazing ease of use and huge library of design effects, filters, and drawing tools. In order to migrate users to the new set of native APIs, Photoshop Elements 16 strips the legacy 3D support completely from Photoshop, only maintaining the 3D model's underlying database, and not any of the 3D graphics itself. As such, it replaces the 3D graphics and transformation technology with the native GPU based in-canvas distortions in Photoshop. When you open (or create) any 3D model in Elements 16, it will show as a selection layer that can be richly edited. You can rotate, distort, and move 3D models back and forth in your document. As with the photography APIs in Elements, the animation graphics APIs are also native to Elements, so 3D models can be loaded from Envato Market, or created in-the-flow from any Fluids, Mesh, Morphs, or other content-a-world layered drawing that Adobe has been offering for the past three years in the Spotlight panel. The power of the native graphics APIs bring 4K and 8K video on user-generated content to life like never before; with Premiere Pro, After Effects, and Adobe XD

<https://soundcloud.com/vesearnove1982/moeller-easy-soft-pro-6-22-full-144> <https://soundcloud.com/ketkchurchvelwdi1980/metodologi-penelitian-kesehatan-notoatmodjo-pdf-14> <https://soundcloud.com/ketttsununkel1975/stellar-windows-live-mail-to-pst-converter-keygen-23> [https://soundcloud.com/onnimascu1973/connectify-hotspot-pro-7129279-crack-thumperdc-full-versio](https://soundcloud.com/onnimascu1973/connectify-hotspot-pro-7129279-crack-thumperdc-full-version)

## [n](https://soundcloud.com/onnimascu1973/connectify-hotspot-pro-7129279-crack-thumperdc-full-version)

<https://soundcloud.com/radovaonninkb/lumion-10-pro-crack-plus-activation-code-is-here> <https://soundcloud.com/eikkiyugsiz/download-tatkal-ticket-booking-softwareepub>

After getting your subject line of sight, the next step is to use your camera's auto settings. Here, you can manually adjust image exposure, white balance, and contrast. Sometimes you can get more than enough natural image lighting in a room, but different rooms may require something different for your lighting needs, both for the subject and for the final image. If you're shooting an outdoor portrait, know where your subject will be. Find out about that environment, and if it's too bright for your subject or too dark. Use the auto white balance feature to determine the proper white temperature. Determine the light's direction and the color cast. Shooting in RAW is the preferred choice for editing your pictures, because it's like a digital negative for the artist. It's much faster for editing and you get to use the full color range. With the RAW option, you can make adjustments to the clarity, sharpness, saturation and noise on the image. Additionally, you can fix minor issues such as red fringing and lens artifacts that won't be visible in the finished image. The newest version of Photoshop has a few new features that will be useful to you as a photographer. These include:

- Smart Sharpen
- Auto HDR
- Rookie
- Red Eye Fix
- Lens Correction
- Lens Correction 2

The new inclusions and exclusions can save you hours of time by automatically removing undesirable parts of your photograph. It's now possible to use the mass removal tools effectively on areas of your image. This new release of Photoshop 2016 features the inclusion tool, and the elimination tool.

Adobe Photoshop, one of the most popular photo editing software in the world, offers a host of creative tools, such as Photoshop Sketch, that can help pick out the best candidates for your next project. We've listed ten of the coolest Photoshop features you didn't know or have heard of. Who knows, maybe you can discover some new nifty tricks that will help you out when shooting, designing, and editing. Photoshop Sketch was first introduced as an alpha release in Photoshop 2015 and has been updated a number of times. This plugin bundles all your photos in Photoshop and makes it possible to easily sketch your photos in real time, in a variety of styles, such as Helvetica, Freehand, and Adobe Draw. You can then export your sketches as Adobe Draw files or convert your sketches into a high-resolution version of your photos. Did you know that you could use Photoshop to breathe new life into screen savers? All you have to do is click on the screen saver option in Photoshop's File menu, then select the first option, 'Create Screen Saver (Photoshop Screen Saver),' and a window will pop up with a series of settings for how the screensaver should appear. Combining the Lightroom and Photoshop platform, Infra-Red Scanner allows any raw file or a TIFF file to be scanned in as a Grayscale image (RGB). You then have the option of setting a designated color, black and white, or the option to upload a set of templates to the image. The software will then mask or alter the image, depending on the template you select."Sharpening or creating a look with a template can help you produce a composite quickly and from anywhere,"says Adobe in the description.